#### **G oog le** 地图 **API** 开发介绍 刘 黎 Csdn: 2008-12-05

软件开发20技术大会 **CSDN Software Development 2.0 Conference** 

2008

**P**<sup>ogrammer</sup>

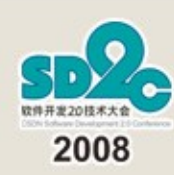

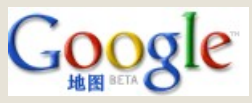

G oogle 地图

- 在浏览器中展现包含地理信息的数据
- 可拖动放缩的地图
- 卫星地图,地形图,街景图,实时交通
- 地址定位,周边搜索,驾车路线,公交查询
- 更多 M aps产品
	- G oogle Earth
	- 手机版本 (G M M )
	- G oogle Sky

– …

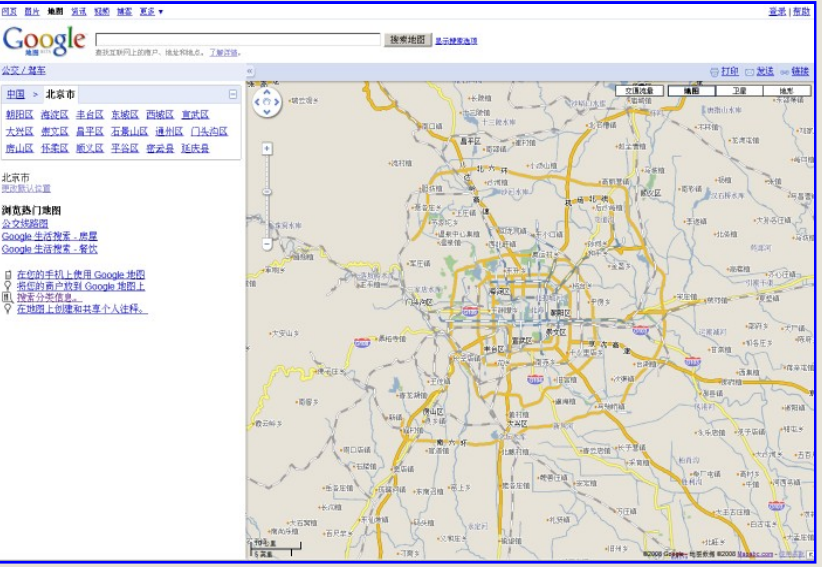

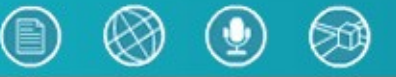

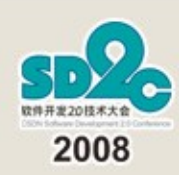

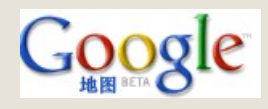

# G oogle G eo 团队的目标

 "O rganize the w orld's inform ation and m ake it universally accessible and usefuland create **a ric h g eog raphic c ontext for dis c overy and unders tanding that is ac c es s ible from any devic e at any time**."

 我们要整合全世界的信息,使其可在任何地 方访问和使用。我们将提供一个可以在任何时 候通过任何设备来访问的丰富的地理信息平台 ,用于信息的发现和理解。

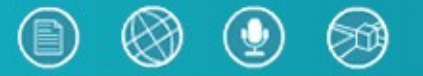

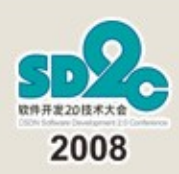

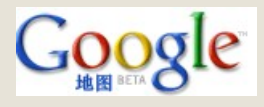

# Google Geo 团队的目标

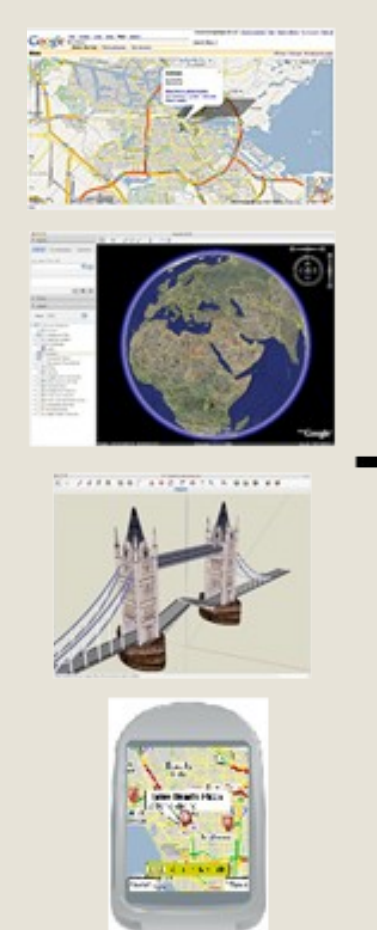

#### 单靠我们 Geo 团队达到这个目标是不可能的…

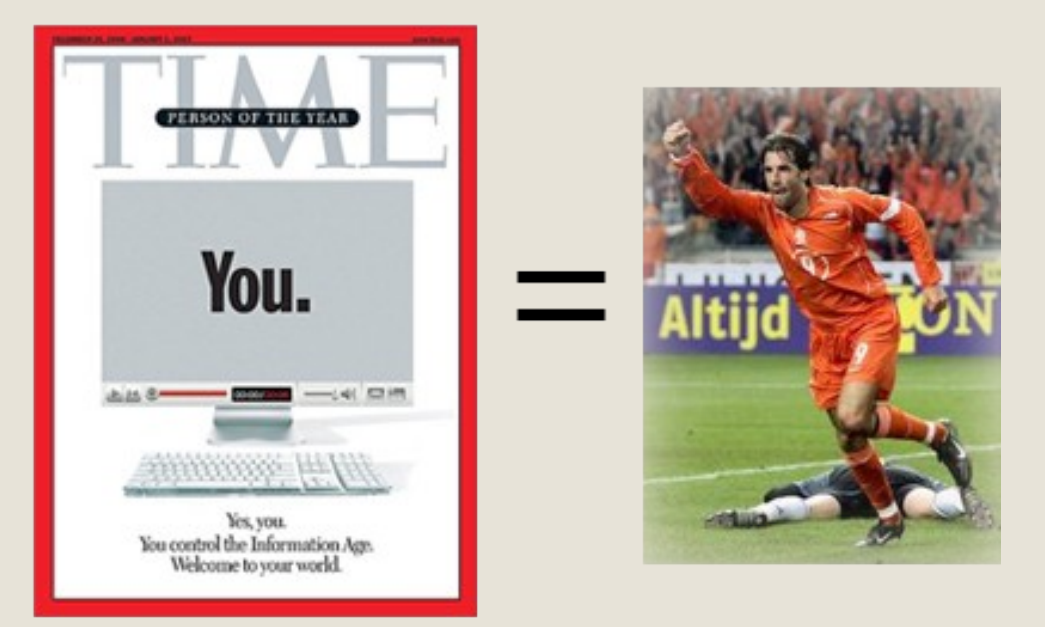

但是,有了你的加入,我们的目标就会成为可能!

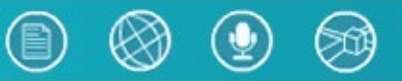

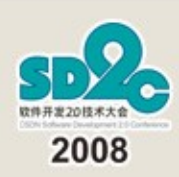

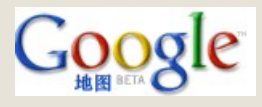

# G oogle M aps开发工具

- M aps API
- 迷你地图 (M app lets)
- 我的地图 myMaps)
- KM L
- Maps APIfor Flash
- Earth API
- Static M aps API

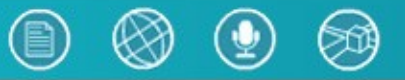

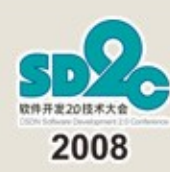

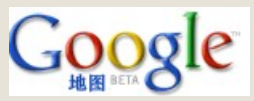

#### Google Maps API

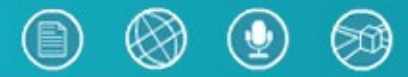

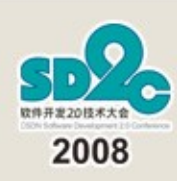

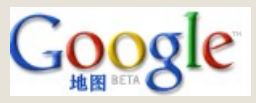

# 什么是 M aps API?

- 基于 Javascript的函数 /类库
	- 在你的网站中嵌入 G oogle 地图
	- 将你的数据与地图融合呈现
		- 创建标记,信息窗口,折线,多边形等
		- KM L 与 G eoR SS 的支持
	- 在你的网站中使用 G oogle M aps的各种功能
		- 地址定位,周边搜索,驾车查询等
- G oogle M aps二次开发平台
	- 创建新的地图组件
	- 个性化地图

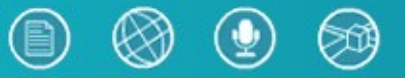

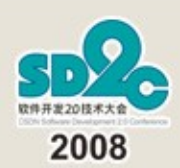

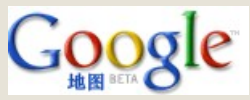

# M aps API在中国

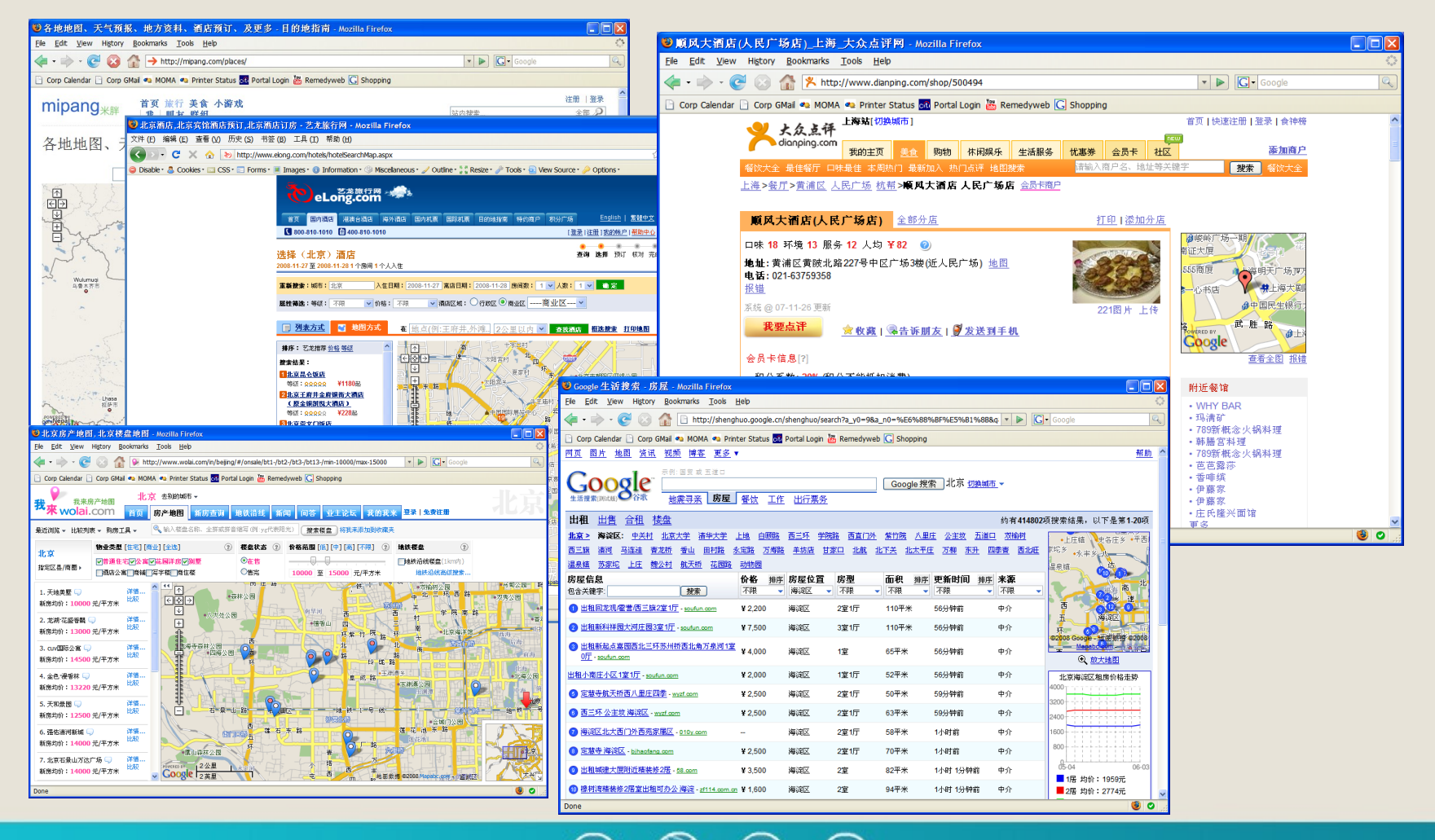

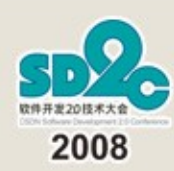

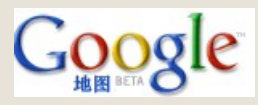

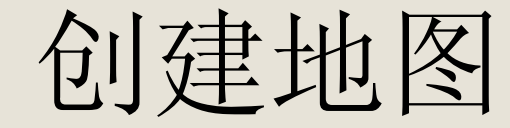

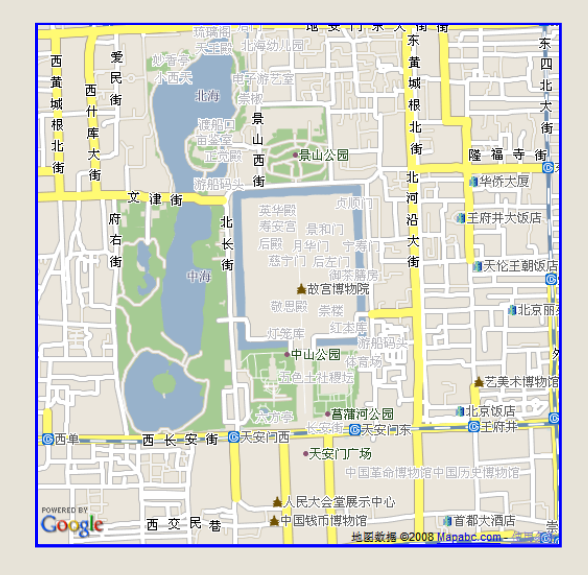

**<script src[=http://ditu.google.com/maps?file](http://ditu.google.com/maps?file=api&v=2&key=key) =api& v=2& key=key type="text/javascript"></script> <script type="text/javascript"> function initialize() { var map = new GMap2(document.getElementById("map")); map.setCenter(new GLatLng(39.917, 116.397), 14); } } </script> <body onload="initialize()"> <div id="map" style="…"></div> </body>**

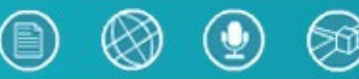

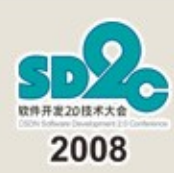

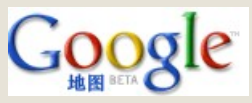

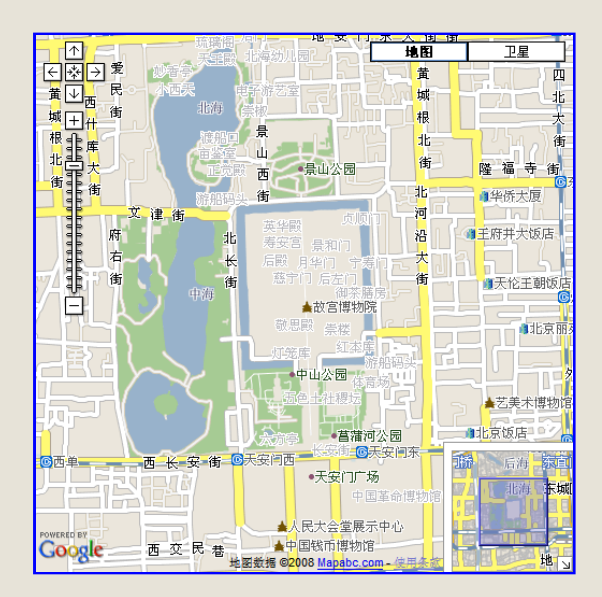

加上控件

**map.addControl(new GMapTypeControl()); map.addControl(new GLargeMapControl()); map.addControl(new GOverviewMapControl());**

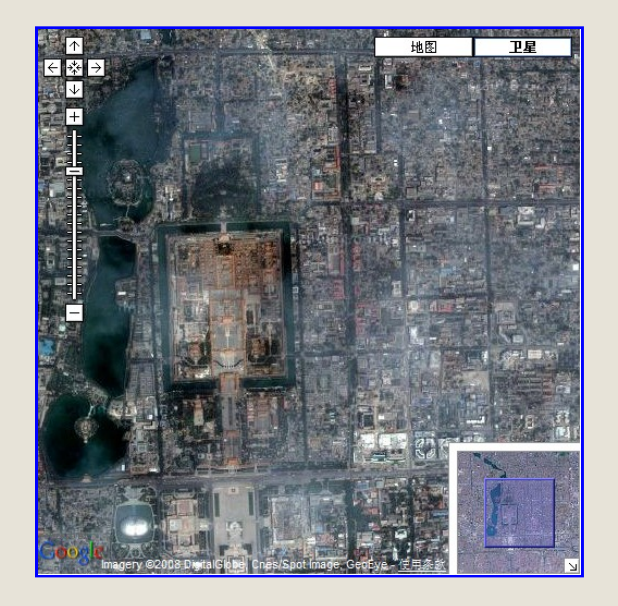

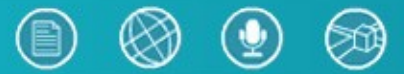

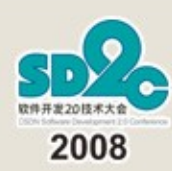

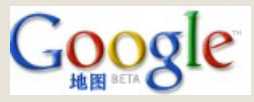

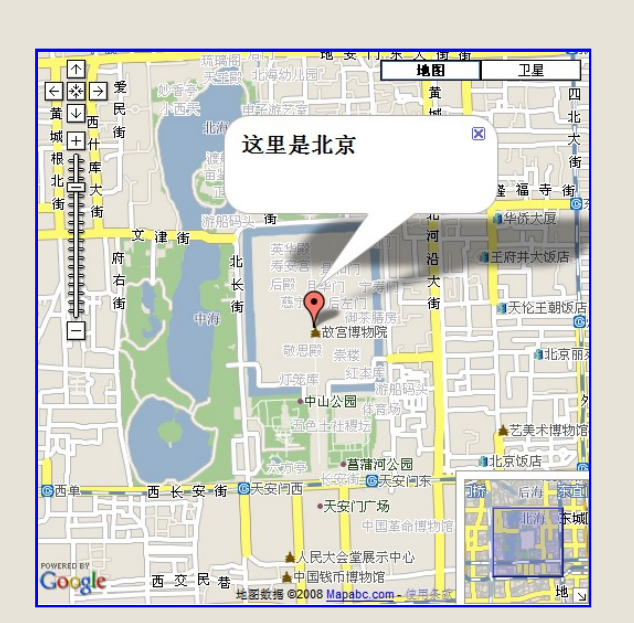

**var latlng = new GLatLng(39.917, 116.397); var marker = new GMarker(latlng); GEvent.addListener(marker,"click", function() { var myHtml = "<b> <sup>•</sup> 里是北京 </b><br/><br/>"; marker.openInfoWindowHtml(myHtml); }); map.addOverlay(marker);**

显示标记

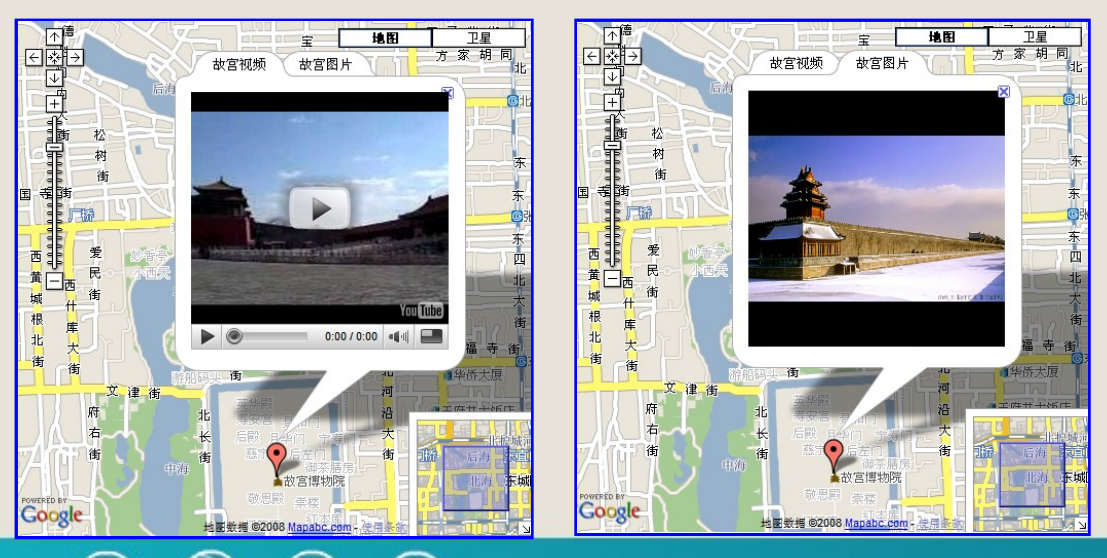

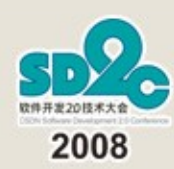

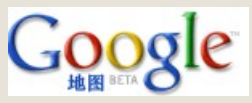

显示多边形

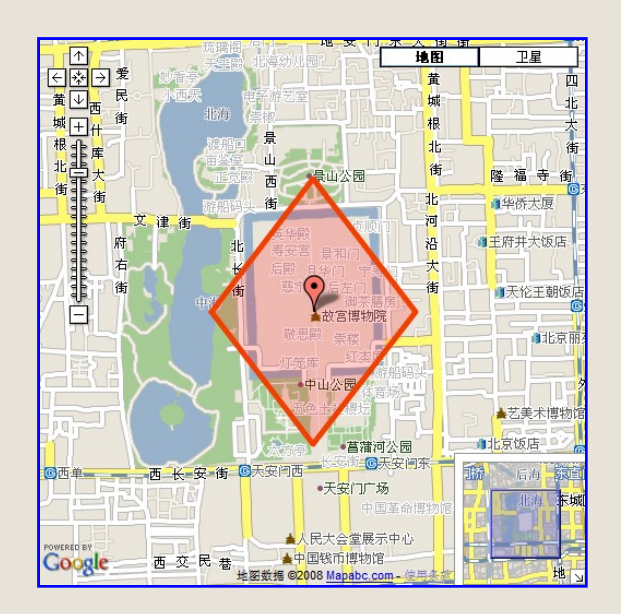

```
var lat = 39.917;
var lng = 116.397;
var latOffset = 0.008;
var lngOffset = 0.008;
var polygon = new GPolygon([
   new GLatLng(lat, lng - lngOffset),
   new GLatLng(lat + latOffset, lng),
   new GLatLng(lat, lng + lngOffset),
   new GLatLng(lat - latOffset, lng),
   new GLatLng(lat, lng - lngOffset)],
   '#f33f00', 5, 1, '#ff0000', 0.2);
map.addOverlay(polygon);
```
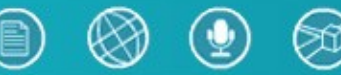

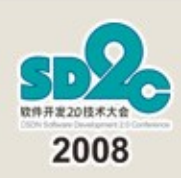

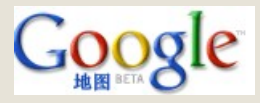

# Maps API功能概述(1)

- 基本功能
	- 创建 /卸载地图 : G M ap2, G U nload(), …
	- 地图属性 : setC enter(), getBounds(), …
	- 创建信息窗口 : openInfoW indow()
- 事件驱动机制 (Events)
	- 预定义地图事件 : click, m ove, zoom end, infow indow open, …
	- 事件监听器 : G Event, G EventListener

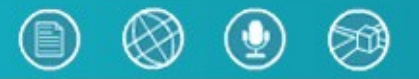

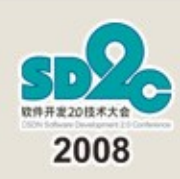

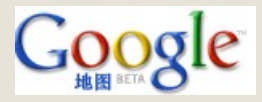

# M aps AP I功能概述 (2)

- 组件 (Controls)
	- 预定义组件 : G LargeM apControl, G M apTypeControl, G Sm allZoom C ontrol, …
	- 改变预定义组件
	- 创建自定义组件 : G C ontrol
- 图层及叠加层 (O verlays)
	- 创建标记 : G M arker, G Icon
	- 创建折线和多边形 : G Polyline, G Polygon, …
	- 创建新图层 : G O verlay, G TileLayerO verlay

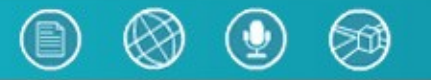

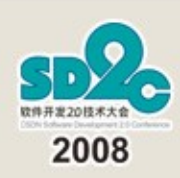

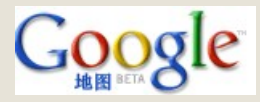

### Maps API功能概述(3)

- 异步 HTTP 通讯
	- G Xm lH ttp, G D ow nloadU rl
- 使用 G oogle M aps现有服务
	- KM L/G eoR SS
	- 地址定位与反向地址解析 (G C lientG eocoder), 周边查询 (G Loca Search), 驾车路线 (G D irections)
	- 街景图 : G Streetview Panoram a \*
	- 实时交通 : G TrafficO verlay
- 静态地图 API

注: \* 为目前中国地图 API尚未支持的功能

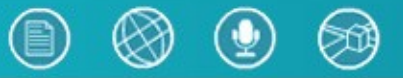

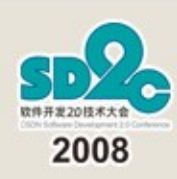

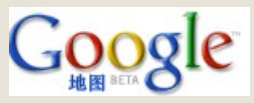

#### Maps API与 \$\$\$

- 完全免费!如果…
	- 你的网站服务对用户完全免费
	- 在地图上保留 G oogle 的标志
	- 50000 次 /天 地址定位查询
	- 开发的东西有创意
- 企业版
	- 无限量地址定位查询
	- 可以运行在收费网站
	- 可以运行在防火墙后面或企业局域网
	- 获取来自 G oogle 的技术支持

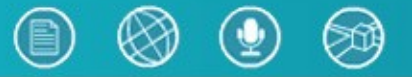

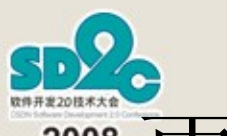

# 更多 G oogle M aps API的信息

• 中文文档

http://code.google.com /intl/zh-C N /apis/m aps/

• 英文文档

http://code.google.com /apis/m aps/

• 讨论组

http://groups.google.com /group/G oogle-M aps-API-China

• 中文 Google Maps API示例 http://code.google.com /intl/zh-CN/apis/m aps/docum entation/examples

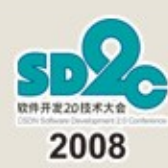

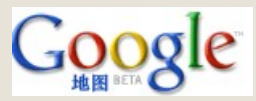

#### Google Mapplets API

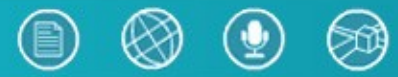

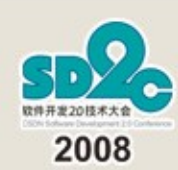

什么是 Google M applets

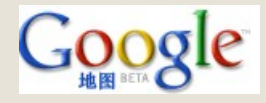

- 是一个 G oogle 小程序 (G oogle G adget)
	- 包含在一个 Ifram e 中的任意 HTM L 和 Javascript
	- 有一些 XM L 元数据
	- 可以访问远程服务器,还可以通过 G oogle 提 供的服务来访问、存储用户首选项
- 有 M aps API的大部分功能
	- 拥有和 M aps API一模一样的 API接口 (大部 分 )

–能够在地图上添加叠加层、监听用厂

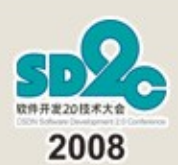

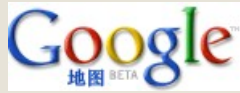

### Google生活搜索 Mapplet

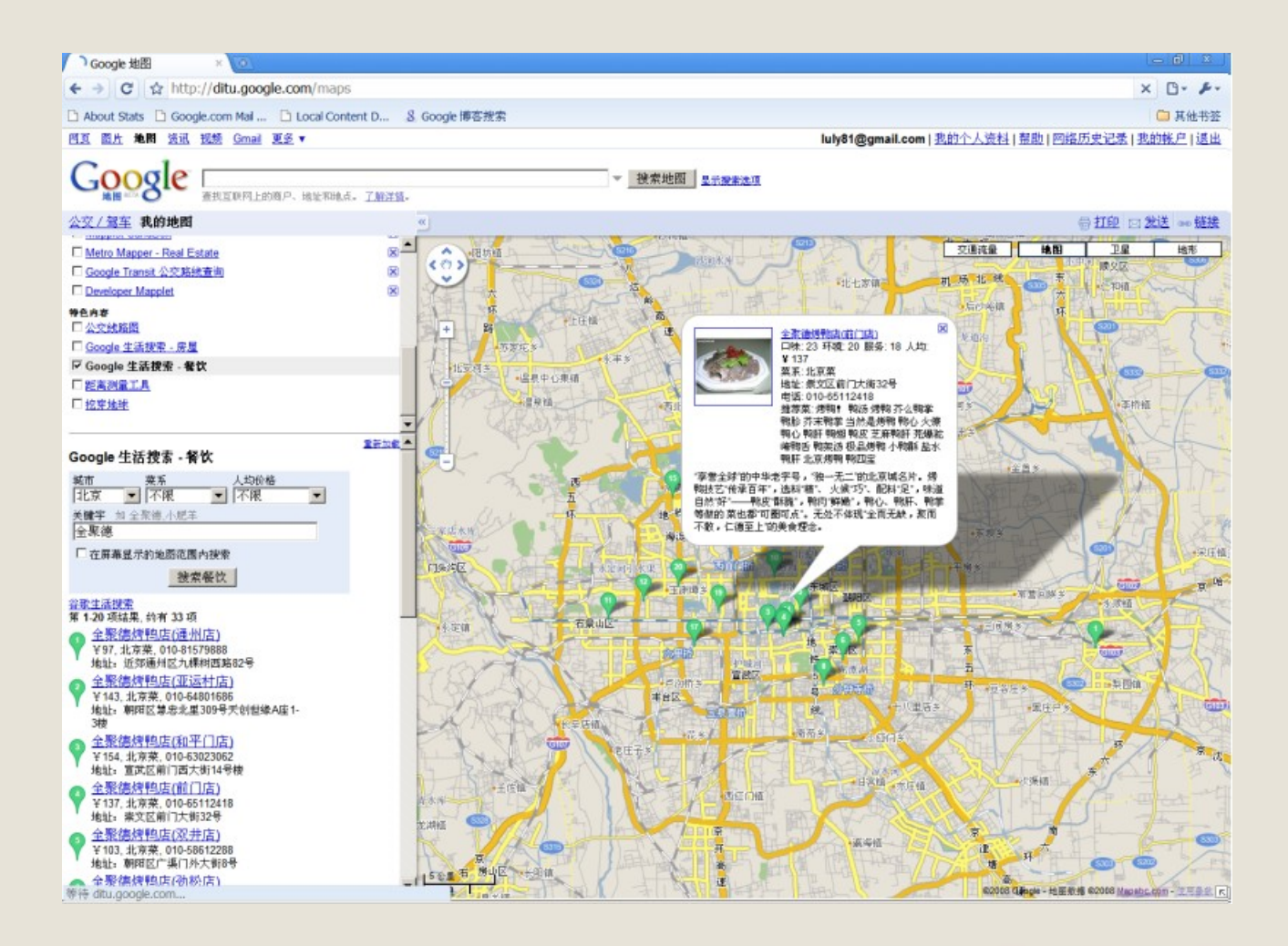

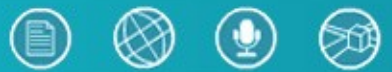

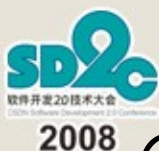

# Google 抗震救灾信息 Mapplet

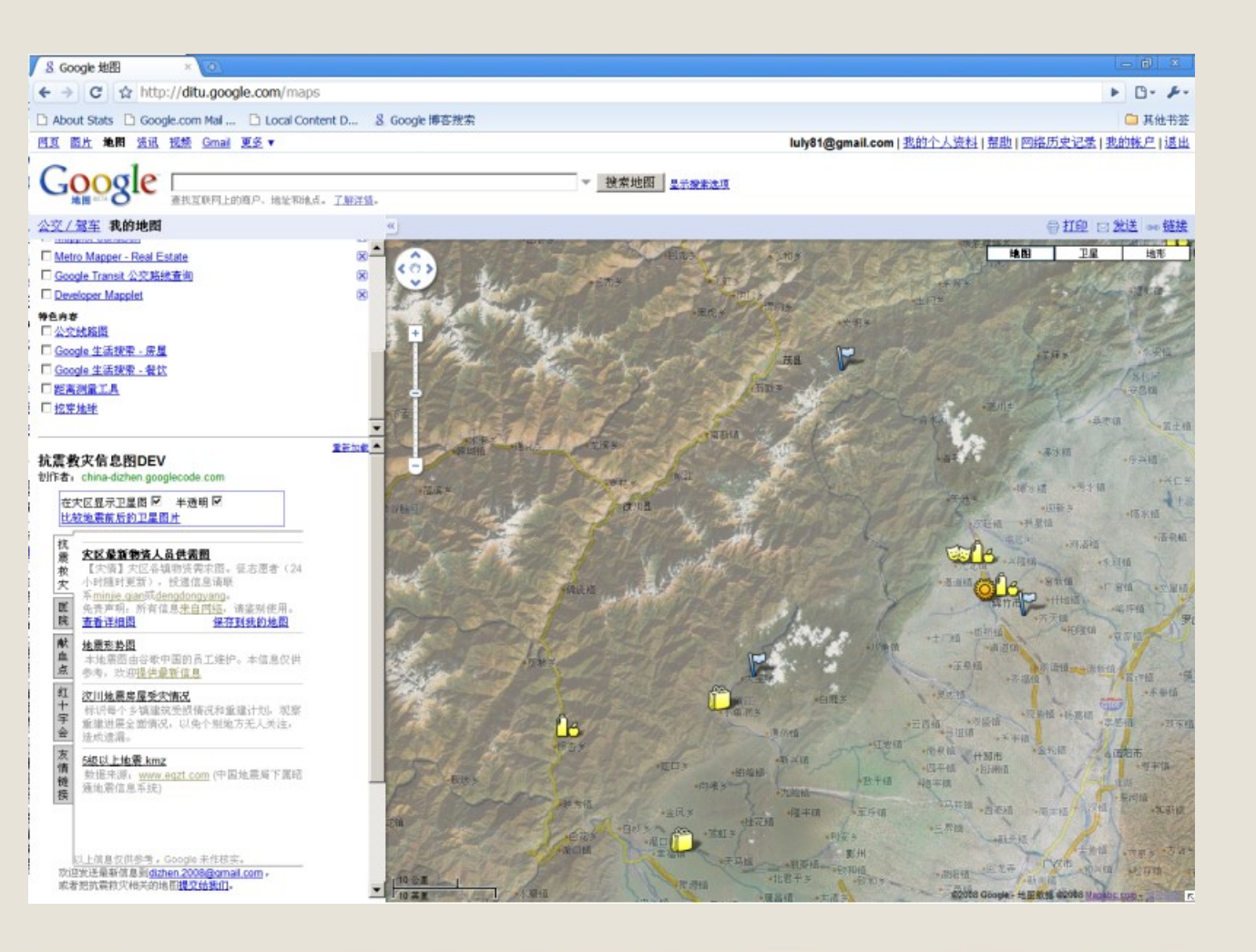

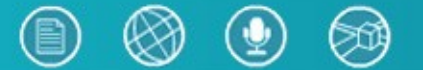

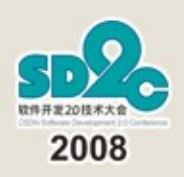

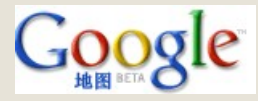

# 全球地震信息 M applet

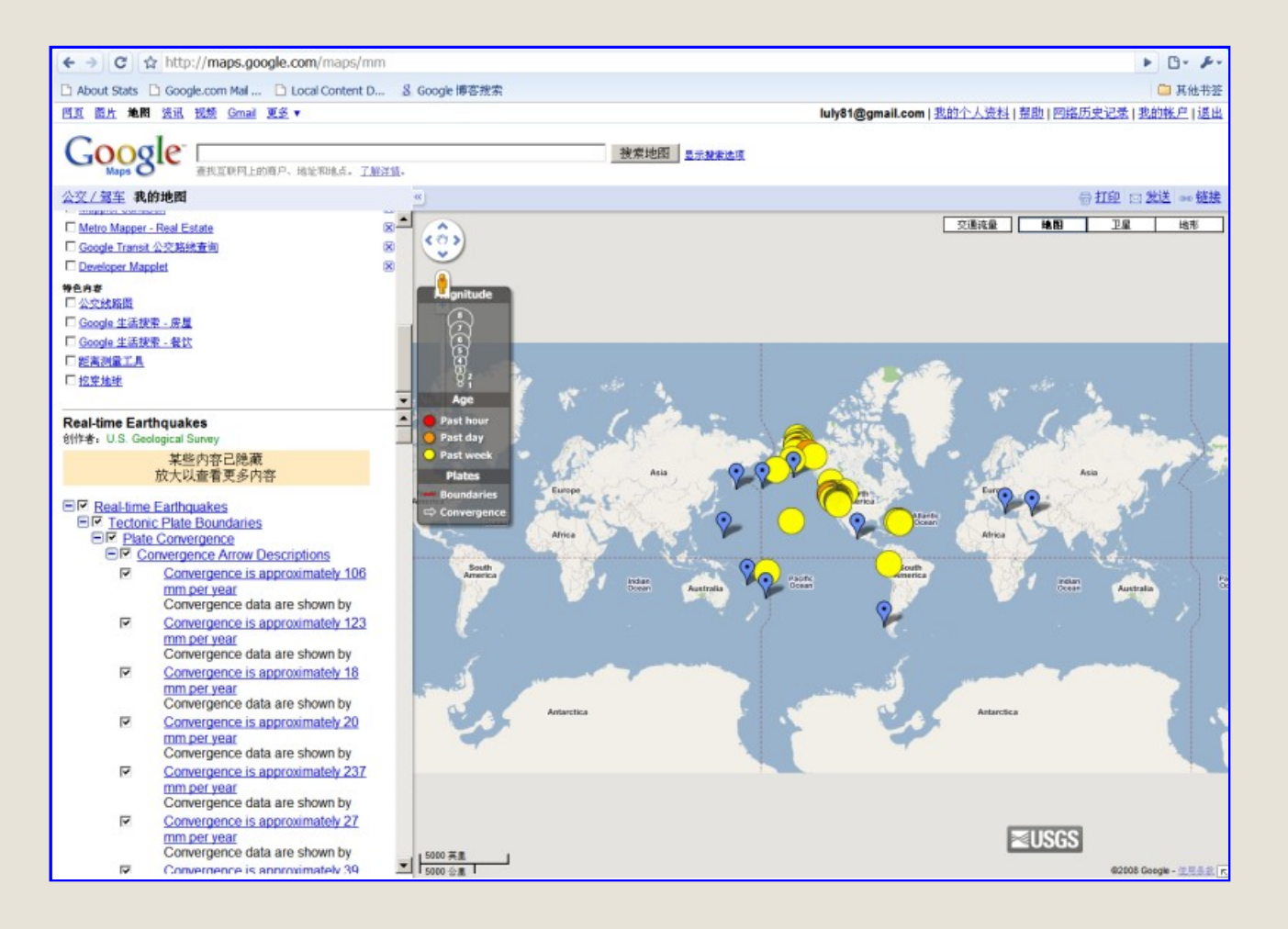

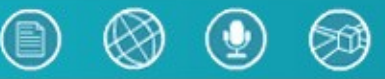

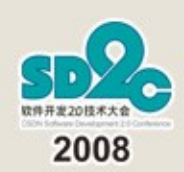

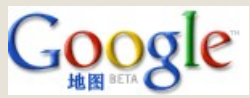

M applets系统架构

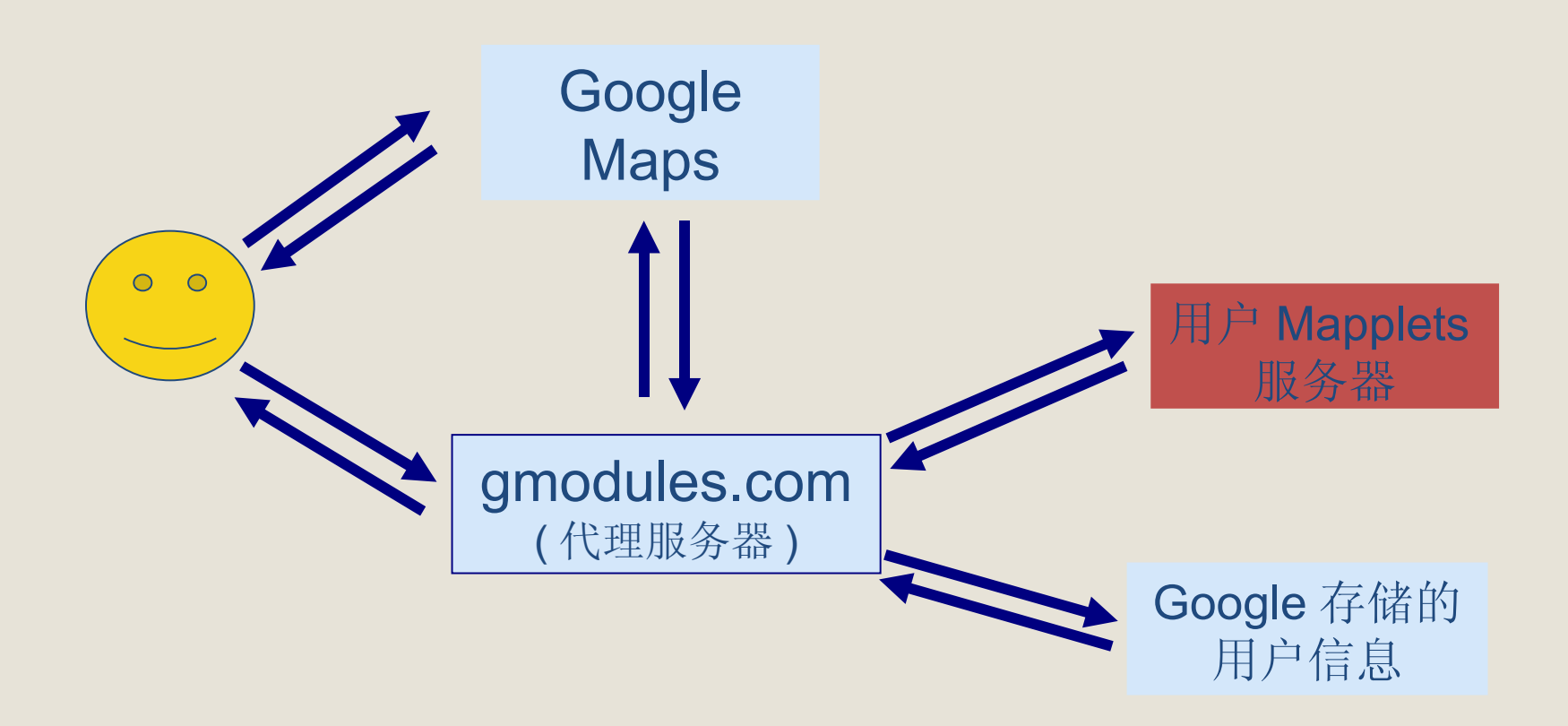

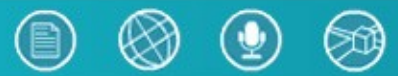

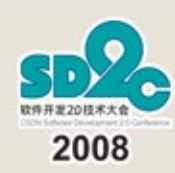

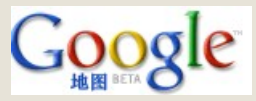

#### Helb W orld 程序

• 在 G oogle M aps上创建一个标记和信

```
<\!\!\!\!{\rm Xml}\;\; {\rm version="1.0"}\;\; {\rm encoding="UTF-8"?}\!\!>\!\!<\!\!\!{\rm Module}\!\!><ModulePrefs>
   <Require feature="sharedmap"/>
</ModulePrefs>
<Content type="html"><![CDATA[
<h2>Hello World!</h2>
<script> 
   var map = new GMap2();
   var point = new GLatLng(37, 107);
   map.setCenter(point, 4); 
   var marker = new GMarker(point);
   map.addOverlay(marker); 
   marker.openInfoWindowHtml("Hello World!"); 
</script> 
]]></Content>
</Module>
```
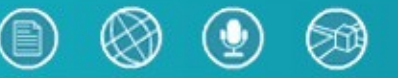

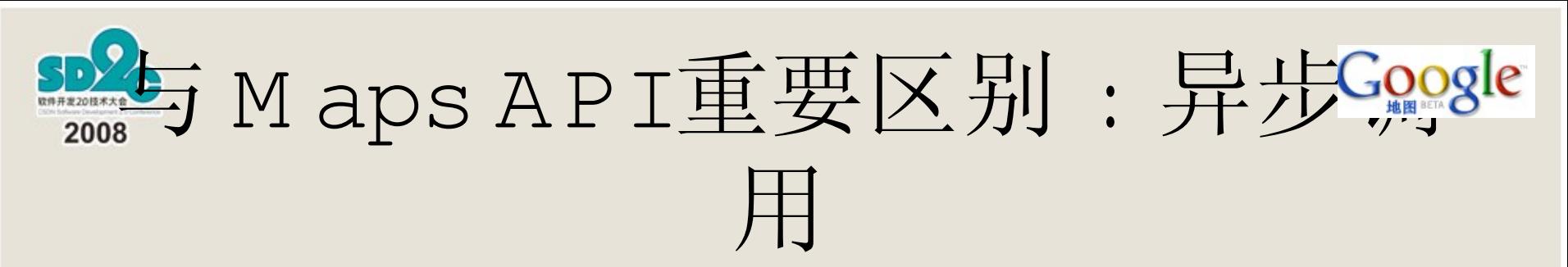

• 所有需要从 m ap 对象中获取返回值的调用,都是异步的 – API代码

> **var zoom = map.getZoom(); alert("** 当前放缩级别 **: " + zoom);**

– M applets代码

```
map.getZoomASync(
     function (zoom) {
       alert(" 当前缩放级别 : " + zoom);
 }
);
```
- 异步方法命名以 Async为后缀
- G ASync()可以一次进行多个异步调用

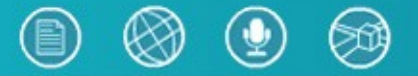

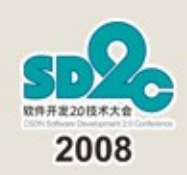

# 与 M aps API的其它不同之处

- M applets不能改变地图的一些默认功能和特性
	- 比如:不能禁止地图拖曳
- 用户不能使用 Javascript进行跟 m ap 对象相关的操作
	- 跨域安全性考虑:用户使用 Javascript获取 G oogle 的私有信息, 比如 C ookie
	- 不能创建自定义组件
	- 在信息窗口内的 Javascript都会被过滤掉
	- 用户可以在信息窗口中创建一个 Ifram e 来使用 Javascript
- M applets不能直接从自身服务器读取数据
	- M applets运行在 gm odule.com 域上,不能跨域读取
	- 通过 IG \_FetchC ontent() , IG \_FetchXm lC ontent()以及 G G eoXm 1()读取任意网站的数据

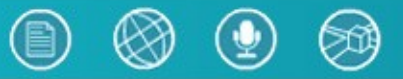

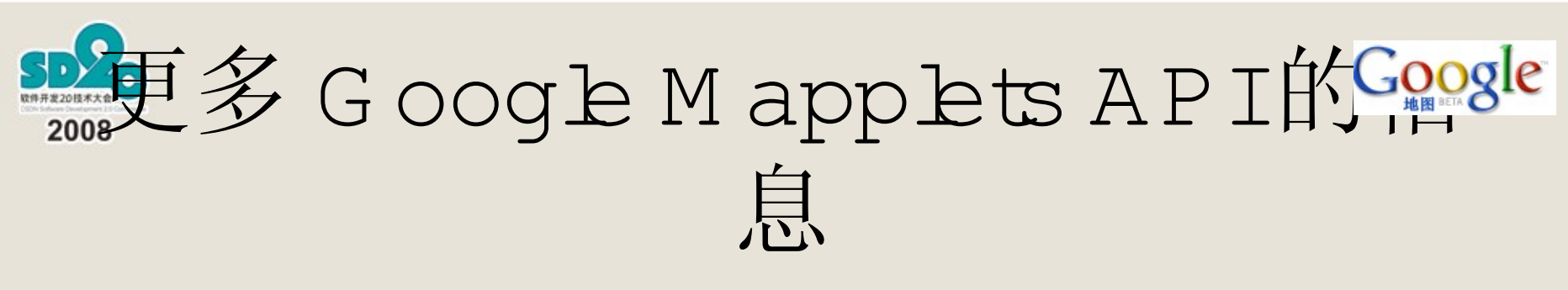

• 中文文档

http://code.google.com/ntl/zh-CN/apis/maps/docum entation/mapplets/

• 英文文档

http://code.google.com/apis/m aps/docum entation/m applets/

• 讨论组

http://groups.google.com/group/Google-Maps-API-China

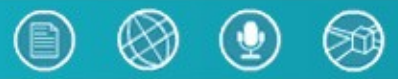

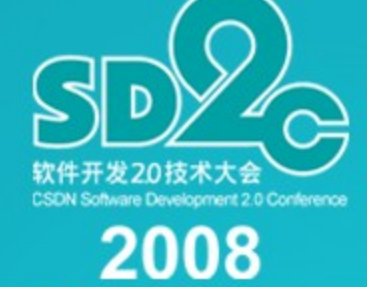

Csdn:

#### 有问必答

# **Thank you**

**P**<sup>ogrammer</sup>